1. Payment Plan Option

1. Payment Plan Option

Due date of rolling depends on the payment plan confirmation date. Hence this field will be hidden in Rolling mode.

Menu link:

Administer > CiviContribute > Payment plan options

## Payment plan options

| Name                           | Туре    | Details                                       | Actions |
|--------------------------------|---------|-----------------------------------------------|---------|
| 12 monthly instalments rolling | Rolling | 12 instalments every 1 months                 | ▼       |
| 12 monthly instalments fixed   | Fixed   | 12 instalments every 1 months on 7th of month |         |
|                                |         | Edit<br>Delete<br>Disable                     |         |

## New option:

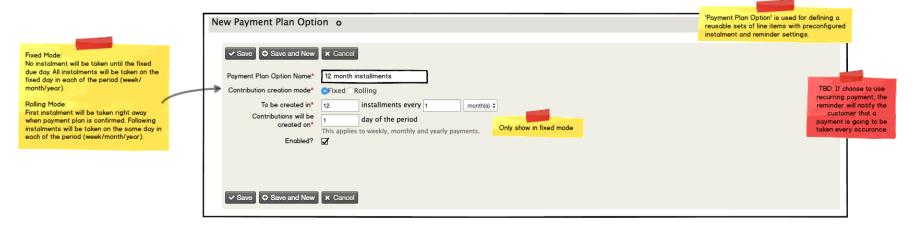

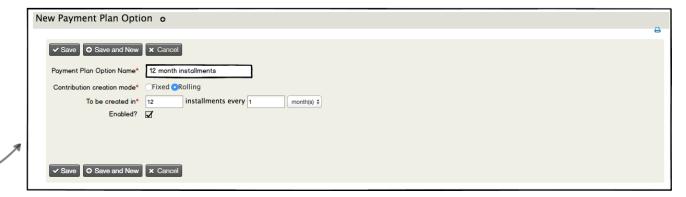

2. Contribution Page Configuration

2/6

2. Contribution Page Configuration

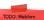

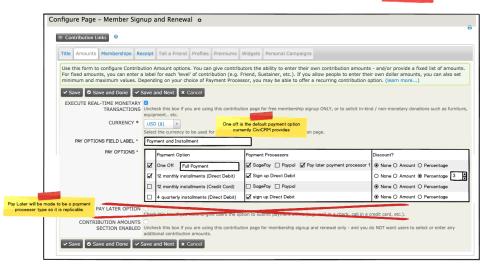

TODO for future phase.

Renewal of membership couldable memberships:

> What membership types to offer based on current memberships?

Renewal membership start dates:
> When I change to another type; whost is the start date?
End of current membership or immediate.
Discount for pro-ratio amounts poid of previous amount.
> Deduct amounts paid deption.
Discount for upgrade.
> Coopen casels from what future requirement.

|                                                                                                    | n ut neque dui. Praesent quis turpis augue. Quisque sogittis rhoncus urna, quis interdum dolor pretium vitae.<br>Iquam diam. Sed sed ex congue, mollis justo a, aliquet dui. Quisque hendrerit egestas arcu sed scelerisque. |
|----------------------------------------------------------------------------------------------------|----------------------------------------------------------------------------------------------------|
| Membership Levels                                                                                                    |                                                                                                    |
| <ul> <li>Standard membership - £960</li> <li>○ Concession membership - £700</li> </ul>                                                                                           |                                                                                                    |
| Payment and Installment —                                                                                                    |                                                                                                    |
| <ul> <li>Full Payment</li> <li>12 monthly installments (Direct Debit)</li> <li>12 monthly installments (Credit Card)</li> <li>4 quarterly installments (Direct Debit)</li> </ul> |                                                                                                    |
| How would you like to pay?                                                                                                    |                                                                                                    |
| <ul> <li>Sign up Direct Debit</li> </ul>                                                                                                    |                                                                                                    |
|                                                                                                    |                                                                                                    |
| Direct Debit Mandate Information                                                                                                    |                                                                                                    |
| Direct Debit Mandate Information  Bank Name                                                                                                    | The Direct Debit Guarantee                                                                                                    |

| Membership Levels —<br>Standard membership -<br>Payment and Installme<br>12 monthly installments | ent                                              |                                                                                                    |
|--------------------------------------------------------------------------------------------------|--------------------------------------------------|----------------------------------------------------------------------------------------------------|
| How would you like to p<br>Sign up Direct Debit                                                  | pay?                                             |                                                                                                    |
| Direct Debit Mandate I                                                                           | Information ———————————————————————————————————— |                                                                                                    |
| Bank Name                                                                                        | Barclays Bank PLC                                | The Direct Debit Guarantee                                                                                                    |
| Bank Street Address                                                                              | 1 Churchill Place                                | <ul> <li>This Guarantee is offered by all banks and building societies that accept instruction<br/>to pay Direct Debits.</li> </ul>                                                           |
| City                                                                                             | London                                           | <ul> <li>If there are any changes to the amount, date or frequency of your Direct Debit the<br/>organisation will notify you (normally 10 working days) in advance of your account</li> </ul> |
| Country                                                                                          | United Kingdom                                   | being debited or as otherwise agreed. If you request the organisation to collect a<br>payment, confirmation of the amount and date will be given to you at the time of the                    |
| Postcode                                                                                         | E14 5HP                                          | request.  • If an error is made in the payment of your Direct Debit, by the organisation or your                                                                                              |
| Account Holder Name                                                                              | Jed Adams Jr.                                    | bank or building society, you are entitled to a full and immediate refund of the amou<br>paid from your bank or building society.                                                             |
| Account Number                                                                                   | 33333333                                         | If you receive a refund you are not entitled to, you must pay it back when the organisation asks you to.                                                                                      |
| Sort Code                                                                                        | 20-20-20                                         | You can cancel a Direct Debit at any time by simply contacting your bank or buildin society. Written confirmation may be required. Please also notify us.                                     |
| Checkout information —                                                                           |                                                  |                                                                                                    |
| Please confirm the info                                                                          | ormation below before continue:                  |                                                                                                    |
| Line item                                                                                        | No. Amount                                       |                                                                                                    |
| Standard Membership                                                                              | 1 £960                                           |                                                                                                    |
| Total: £960                                                                                      |                                                  |                                                                                                    |
| A total of £960 are to                                                                           | be paid in 12 instalments on every 6s            | t day of the month.                                                                                                    |
| First installmen                                                                                 | it commany                                       | ,                                                                                                    |
|                                                                                                  | e 20/09/2017                                     | !                                                                                                    |
|                                                                                                  | te 20/10/2017                                    | i                                                                                                    |

Membership Signup and Renewal Thanks for supporting our organization with your membership. You can learn more about membership benefits from our members only page Keep this receipt for your records. Please print this confirmation for your records. Membership Information Membership Type Standard membership Term Total Amount £960 The followings are your Direct Debit details. Please note that your first subscription will be collected on, or shortly after 20/09/2017 and then monthlt on this date. Direct Debit Mandata Information Account Holder Name 20-20-20 Please check that your Direct Debit details above are correct. If they are not, please contact the Membership Department on membership@example.org or call 020 0000 0901. If your Direct Debit details are correct, you need do nothing and your Direct Debit will be collected as stated above.

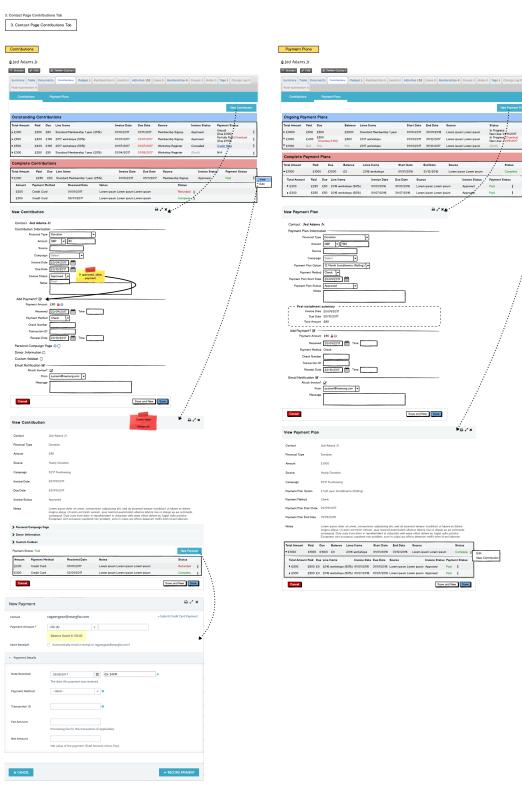

Total Amount Paid Due Balance Lines Items Start Date End Date Source

Total Amount Paid Due Line Items Invoice Date Due Date Source

▼£1200 £1000 £1000 £0 2016 workshops 01/01/2016 31/12/2016 Lorem ipsum Lorem ipsum Complete

2014

End Date

31/12/2018

31/12/2018

31/12/2015

31/12/2014

Source

End Date 19/09/2018 🔒 🕞

Amount £80 🔒 🕣

Amount DD Ref

Authorisation Date

Suspend Date

Reason for Suspension

Authorisation File Download

Collection Day 3rd of the month Edit

cv00000001

20/09/2017

Done

One-off O Payment Plan

2015

Membership Type

Silver Membership

2016

2017

2018

4. Membership Screens

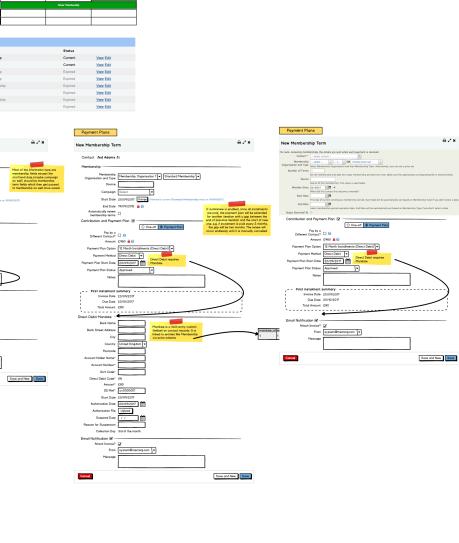

5. Membership status rules 5 / 6

New option for status rule, to set the status to grace or overdue when invoice is missed.

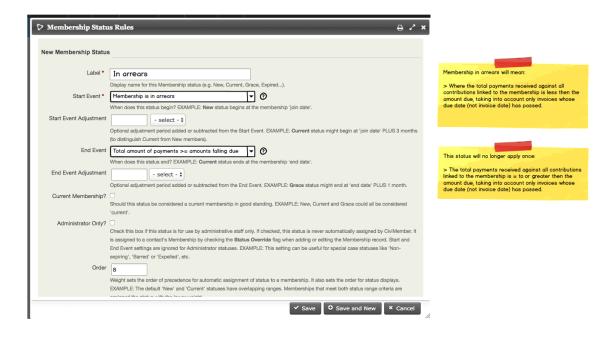

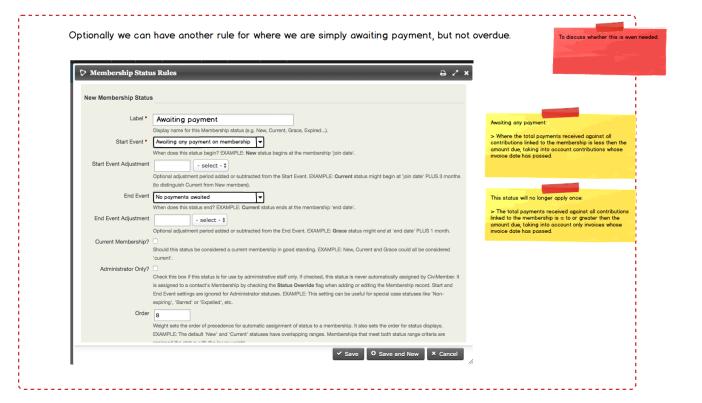

6/6

3. Contact Page Contributions Tab

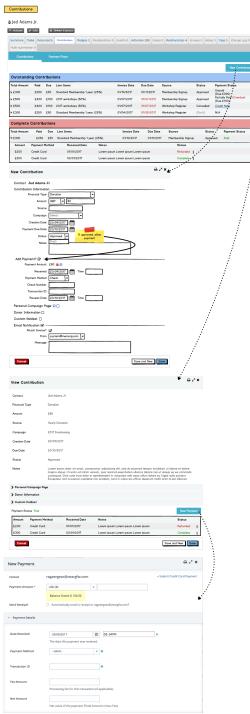